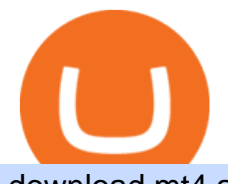

download mt4 apk coinbase or robinhood for crypto new crypto listing coinbase coinbase trade bot binand

The Best Cryptocurrencies for 2022 Cryptocurrencies as a whole tripled in size in 2021. We explore the broader outlook for crypto in 2022, as well as which coins the experts like.

https://image.winudf.com/v2/image1/Y29tLnhtLmdsb2JhbC5jb3JwX3NjcmVlbl8yXzE1NDM5OTQ5NjFfM  $DU0$ /screen-2.jpg?fakeurl=1&type=.jpg|||Xm Trading App Download|||1440 x 2560

10 Things you Must Know About Binance' Founder, Changpeng Zhao.

https://i.pinimg.com/originals/4c/7e/6a/4c7e6ab5ec763afd500fcbc90734d626.jpg|||Best Crypto Coins To Buy For 2021 : Top 3 Crypto to Buy in ...|||2160 x 1260

https://www.datadriveninvestor.com/wp-content/uploads/2019/02/Depositphotos\_195808964\_l-2015.jpg|||Prac tical Use Makes Cryptocurrency Valuable - Top 5 Usable ...|||2000 x 1333

Cardanos ADA token has had relatively modest growth compared to other major crypto coins. In 2017, ADAs price was \$0.02. As of Jan. 3, 2022, its price was at \$1.34. This is an increase of .

https://cdn-images-1.medium.com/max/2400/1\*W-jV6Nuko5qeHEdBMwwdXQ.png|||HodlBot Now Supports Coinbase Pro Coinbase Trading Bot|||1906 x 1236

Click on the Buy button located in your Dashboard. To learn how to buy Bitcoin with Credit/Debit card on Zeply, just choose the card youll be using to buy your Bitcoin. Then proceed to input the amount of BTC you wish to buy and the currency youll use to fund the transaction. Proceed by clicking on the Buy button.

Coinbase Trading Bot: Top 3 Best Bots

https://chronohistoria.com/wp-content/uploads/2021/06/pexels-photo-8236288.jpeg|||Crypto Sunday: The best coins for 2022 and beyond ...|||1880 x 1253

GitHub - sorpaas/coinbase\_exchange\_bot: a trade bot for the .

https://static.cryptohopper.com/images/news/uploads/1606739378-binance-p2p-buy-bitcoin-in-ghana-with-mo bile-money.png|||How Buy Bitcoin On Binance : How To Buy Bitcoin On Binance ...|||1600 x 900

https://blog.coincodecap.com/wp-content/uploads/2021/04/image-125.png|||Coinbase vs Robinhood | Which one is Best for You? [2021]|||1600 x 788

https://bitcoinshirtz.com/wp-content/uploads/2016/12/Bitcoin-debit-cards-bitcoinshirtz.jpg|||BITCOIN BUY VISA CARD OBILUN38 blog|||1200 x 800

Download this software and enjoy the high-quality trading plus mobility! Download MetaTrader 4 Android If you do not have access to Google Play download MetaTrader 4 in APK format. MetaTrader 4 Android latest 400.1348 APK Download and Install. MetaTrader 4: Trade Forex at any time, at any place!

Zerodha's flagship trading platform Kite Web as an Android app! Clean & amp; intuitive UI, super fast and super light back-end for all your investment and trading needs. 0 brokerage for investments and flat 20 for F&O trading.

Coinbase vs. Robinhood for Crypto: Which Is Best?

https://www.quoteinspector.com/media/bitcoin/crypto-coins-by-window.jpg|||Crypto coins next to window free image download|||1920 x 1280

Download MT4 for PC Fast & amp; Free MetaTrader 4 Download.

Coinbase has agreed to buy derivatives exchange FairX, opening the door to bitcoin futures products from the largest publicly listed crypto exchange. The deal means Coinbase will gain ground in .

https://coindoo.com/wp-content/uploads/2021/06/buy-BTC-with-Bitstamp.jpg||How to Buy Bitcoin with Credit Card - Coindoo|||1418 x 769

https://i.redd.it/cx2e71le8m021.jpg|||Forex Bot Discord - Forex System Accurate|||1350 x 1414

https://learnbonds.com/wp-content/images/2020/03/how-to-buy-bitcoin-with-debit-card-in-2019.jpg|||How to Buy Bitcoin With Debit Card in 2020 - LearnBonds.com|||1441 x 811

Coinbase vs. Robinhood: Which Is the Better Crypto Brokerage .

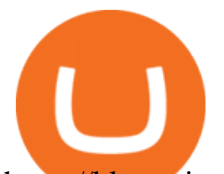

https://blog.orionprotocol.io/hubfs/Binance AMA Summary.png|||Binance AMA Summary|||1920 x 1080 Metatrader 4 Apk Download Android - bumblebit.thedelrios.us

Coinbase, a leading cryptocurrency exchange, and Robinhood, a popular and innovative trading platform, are often compared to try to determine which is the best service for trading and investing in cryptocurrency. Both have simple applications that are user-friendly for beginners. When comparing Coinbase and Robinhoodfor crypto, we consider their fees, selection of cryptocurrencies, platform capabilities and uses to determine which service is best for cryptocurrency investing and trading.

Cryptocurrency Prices, Charts, Daily Trends . - Coinbase

https://cdn.coingape.com/wp-content/uploads/2021/05/17195529/7ptsfNYT.png||Coinbase(\$COIN) Share Price Falls Below Reference Amid ...|||1783 x 856

Bitcoin and Ethereum are a must, especially right now, because they $&\#39$ ; re currently trading a little lower than usual. If you don $&\#39$ ; town them, buy them. If you do own them, buy more. Bitcoin alone.

Coinbase trading bot About Coinbase Coinbase is one of the main Cryptocurrency spot-trading exchanges out there. San Fransisco based Coinbase was founded in June 2012. Coinbase provides a digital currency wallet service and a platform where users and consumers can transact with digital currencies like bitcoin, Ethereum, and Litecoin and many more.

Best Coinbase Bots [2022] Crypto Trading Bots For Coinbase

Where can I download Pi? - Zerodha

https://www.cryptofish.com/blog/wp-content/uploads/2019/03/how-to-buy-bitcoin-cash-in-2019.jpg|||Buy

Bitcoin With Credit Card On Luno: 4 Easy Steps ...|||1440 x 810

Binance CEO Changpeng Zhao becomes one of the world's richest.

The Best Cryptocurrencies for 2022 Kiplinger

https://images.prismic.io/3commas/ffb326a6-3fad-4907-9116-c1e3e892862f\_What+Is+Staking%3F.png?auto =compress|||All our articles | 3Commas Academy|||2340 x 1000

MetaTrader 4 for Android - Download APK

New+crypto+listing+coinbase News

Download MetaTrader 4 app for Android. Quickly analyze and trade Forex stocks with this tool. Virus Free View crypto prices and charts, including Bitcoin, Ethereum, XRP, and more. Earn free crypto. Market highlights including top gainer, highest volume, new listings, and most visited, updated every 24 hours.

Buy Bitcoin & amp; Crypto Instantly - The Safest Place to Buy Crypto

Videos for Binance+founder

http://digitalmoneytimes.com/wp-content/uploads/2018/06/as-networking.jpg|||COBINHOOD Planning New Decentralized Exchange Platform ...|||1920 x 1200

The Zerodha Pi Installation file can be downloaded from the below Link. The Zerodha Pi Software is downloaded as a ZIP file. You need to First unzip the downloaded file. Right click on the zip file and use the decompress / unzip option. After you unzip the file, install it and follow the above video tutorial.

Get your free wallet. Download the Bitcoin.com Wallet mobile app and tap the Buy button. 2. Verify your identity. If you want more than \$100 worth of crypto, you ' Il need to verify your identity. We make the process easy. 3. Make your payment. Pay for your crypto with credit card, payment app, or by bank transfer.

https://qz.com/wp-content/uploads/2018/01/bitcoin-ripple-price-2017-best-performing-cryptocurrencies-e1514 809270964.jpg?quality=80&strip=all&w=1600|||Ripple was the best-performing cryptocurrency of 2017 ...|||1600 x 899

How to Know Which Cryptocurrencies Coinbase is Adding

Where can I download Zerodha Trader or NEST from?

https://techdailypost.co.za/wp-content/uploads/2020/12/Screen-Shot-2020-12-16-at-06.11.45.png|||How To

Buy Credit Card Online With Bitcoin - BTC Wonder ...|||1440 x 811

Coinbase Trading Bot - Automated Crypto Bot for Coinbase Pro

https://invezz.com/wp-content/uploads/2021/04/coinbase-1536x1024.jpg||Options trading for Coinbase

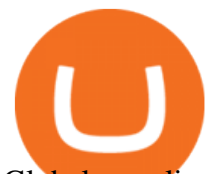

Global goes live on Nasdaq ...|||1536 x 1024

Download MT4 3.0.0.0 Android APK - APKPure.com

Coinbase vs. Robinhood: Which Should You Choose?

https://onlyvoper.weebly.com/uploads/1/2/5/5/125538976/619461632.jpg|||Zrodha Pi Software. Will It Be Available For Mac - onlyvoper|||1912 x 866

https://image.cnbcfm.com/api/v1/image/106832097-1611887008757-gettyimages-1294507650-yn\_cryptoboo

m\_009.jpeg?v=1620344290&w=1600&h=900|||Best New Cryptocurrency Under 1 Cent 2021 / 5 Best Crypto ...|||1600 x 900

https://i.redd.it/rmmf7dc6n9c01.jpg|||Coinbase users finding out about Robinhood App ...|||1080 x 1080 https://bitcoinmarketcap.org/wp-content/uploads/2020/07/can-you-buy-bitcoin-with-a-credit-card.jpg|||How To Buy Bitcoin With Credit Card On Paxful / Buy ...|||2098 x 1399

https://zerocrypted.com/wp-content/uploads/2020/02/word-image-1.png|||Finally! A simple, yet effective crypto trading bot.|||1290 x 970

https://static.turbosquid.com/Preview/2020/02/13\_\_15\_13\_38/1.jpg13024BD8-6600-4AAF-9529-C6BA5DD A0721Default.jpg|||Crypto coin set - 3D model - TurboSquid 1509883|||1440 x 1080

The Most Powerful Trading Bot - The Most Powerful Bot

Changpeng Zhao, commonly known as CZ the founder and CEO of Binance, the worlds largest crypto exchange. The big headline was CZs net worth is a minimum of \$96 BILLION dollars. But what came across as a shock was that CZ aims to be the worlds first trillionaire in the next 2 years.

https://www.topsharebrokers.com/images/logo/16x9/edelweiss-broking/edelweiss-broking-span-margin-calcul ator.jpg|||Currency Option Margin Calculator | Forex System Free|||1920 x 1080

Buy Bitcoin with Credit Card or Debit Card Bitcoin.com

How to Buy Bitcoin with Credit Card [2021 UPDATED]

Binance, the worlds largest cryptocurrency exchange, has run into a stream of regulatory and legal problems. But founder and CEO Changpeng Zhao is confident that the exchange can overcome these recent setbacksand that its affiliate in the U.S. will move toward a public listing there.

https://stormgain.com/sites/default/files/2020-04/Buy-Bitcoin-with-credit-card.jpg|||How to buy Bitcoin with a credit card: the best ways ...|||1600 x 1200

Kite by Zerodha - Apps on Google Play

There are many trading bots for spot trading, where you can use leveraging. For example, dollar cost averaging grid. If you want to trade short term in futures or if you want to go for the cash market it will be a question of preference. There is of course different type of bots, a common one is whats known as a grid bot. A grid trading bot .

MetaTrader 4 is a software that caters to Forex and CFDs. There are two versions: MetaTrader 4 Web and MetaTrader 4 free Ultimate. The latter is a desktop application and the former is a web-based application. MetaTrader 4 is a well-known Forex trading platform that has been around for more than a decade.

A Coinbase listing is enough to send any cryptocurrency surging in price. However, a lot of crypto investors miss out on the news, as well as these early gains, because they didn $&\#39$ ; get the news in.

CrypFinder is a Coinbase Pro API trading bot that currently implements a basic momentum trading strategy and reverse momentum trading strategy in NodeJS using the Coinbase Pro API, as well as its own custom library for the endpoints that are not supported by the now deprecated Coinbase Pro NodeJS Library.

The Six Best Crypto Starter Coins to Buy

Coinbase Lists New Golden Ethereum Token As Crypto Markets .

https://miner-land.com/wp-content/uploads/2020/11/Buy-Bitcoin-with-credit-cards-through-Binance.jpg|||How To Buy Bitcoin On Coinbase With Credit Card : How to ...|||1447 x 814

Coinbase to List 18 New Tokens DailyCoin

https://www.coinapi.io/img/huobi-rwd.png|||What Is The Best Bitcoin Api? / 10 Most Popular ...|||1316 x 1144 The Coinbase Pro trading bot users can get 11 automated trading bots. Quadency Coinbase Bot is secure, safe,

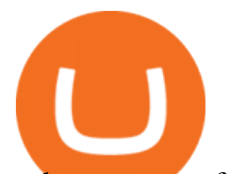

and easy to use for trading crypto on Coinbase Pro. Buy Bitcoin, Cryptocurrencies, Stocks, and Other Assets for a Better Return (ROI) by using Automated Trading Bots

https://www.dottabot.com/img/screenshots/dottabot-screenshots-eng@2x.png|||Tradingview Bot TRADING|||1524 x 1052

https://cryptohubbox.com/wp-content/uploads/2020/02/Buying-Bitcoin-on-Binance-with-Credit-Card.jpg|||Ho w to Buy Bitcoin With A Credit Card On Binance?|||1579 x 888

https://i.pinimg.com/originals/f2/ba/74/f2ba74b6d6bce414e11c27c3ebc9a6cf.jpg||[Is Robinhood Safe For Cryptocurrency - Arbittmax|||1600 x 1600

https://blog.cex.io/wp-content/uploads/2016/11/deposit-infograph-horizontal-ENG.png|||How to Buy Bitcoins with Credit Card or Debit Card at CEX ...|||3486 x 1301

Buy Crypto In 3 Minutes - #1 in Security Gemini Crypto

https://cryptocoinsmarket.com/wp-content/uploads/2017/10/Goldcoin.jpg||GoldCoin General Info, Best Exchanges and Wallets ...|||1280 x 818

A Zerodha Pi download for PC is very simple. If you want to perform Zerodha Pi download for windows, just follow the steps below: Click on support.zerodha.com on your browser; Click on the Pi and other platforms link located below Trading and market heading. Look for the Zerodha Pi software download link that says where.

https://media.cointral.com/wp-content/uploads/2019/11/08013819/binance-para-cekme-scaled.jpg||How Buy Bitcoin On Binance : How To Buy Bitcoin On Binance ...|||2560 x 1542

Zerodha Pi Software Download

Binances founder, Changpeng Zhao, known as CZ, was born in Jiangsu, China. After the government exiled his family for being part of the intellectual class, the Zhaos moved to Vancouver, Canada in the 80s, when CZ was a teen. CZ spent his pre-college years working at McDonalds and doing other odd jobs to help relieve his familys financial woes.

Your credit or debit card is the simplest and fastest way to buy Bitcoin right now. All it takes is three simple steps: Decide how much Bitcoin you want to buy and click Buy Bitcoin Enter your wallet address Receive your Bitcoin! It' easy, fast, and secure.

With \$1.9 billion net worth, Changpeng Zhao, the founder of the largest Cryptocurrency Exchange in the world, has more than enough to build houses on the sea and even buy flying cars. But CZ, as he is fondly called, who is the founder and the Chief Executive Officer of Binance surprisingly doesnt have a car of his own either a house.

Coinbase vs. Robinhood: Which Is Right for You The Ascent .

https://i.imgur.com/r2kar6W.png|||Shin - Discord Bot Dispute | Sell & amp; Trade Game Items ...|||1920 x 1039 Download MetaTrader 4 for PC, iPhone, iPad and Android

Top 10 Cryptocurrencies In January 2022 Forbes Advisor

https://i.pinimg.com/originals/42/82/ed/4282edcb24ebe9b77198186fad7b8bf3.jpg|||selling crypto coins to watch Best platform to where it is ...|||1600 x 1167

http://techsitezambia.org/wp-content/uploads/2020/06/Crypto-Trading-Platform-CrossTower-Meningkatkan-6 -Juta-di-Putaran.jpg|||Buying And Selling Crypto On Webull - Quickest Crypto ...|||1500 x 1000

https://image.slidesharecdn.com/final-howtobuybitcoinusingincreditcard-150130071042-conversion-gate02/95 /final-how-to-buy-bitcoin-using-in-credit-card-2-1024.jpg?cb=1422602663|||Final how to buy bitcoin using in credit card|||1024 x 768

https://www.quoteinspector.com/media/bitcoin/crypto-coins-wood-morning.jpg|||Top 100 Crypto Coin : Top 10 Aspiring Crypto Coins for ...|||1920 x 1280

https://assets-global.website-files.com/60edbc8bd619ddc15e7c9601/610b1a700302fe97b15ea8d5\_gvgs48tchf qiz6pefawb-p-3200.jpeg|||How to Buy Bitcoin Without a Debit or Credit Card - Coin Cloud|||3200 x 1800

https://cryp2shops.com/wp-content/uploads/2018/01/credit-card-payment.jpg|||How to buy Bitcoin, Ethereum or LiteCoin with credit card ...|||1920 x 1280

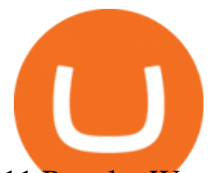

11 Popular Ways to Buy Bitcoin with a Credit Card Instantly.

Videos for Coinbase+trade+bot

Crypto.com calls itself the worlds fastest-growing crypto app, which allows you to buy crypto at true cost. Crypto.com Coin is the native token of the Crypto.com Chain.

MetaTrader 4 for Android - APK Download

Full-featured trading system: 2 execution modes and 4 order types. Real-time symbol quotes. Up to 10 open charts opened simultaneously. Financial news. Email and chat. MetaTrader 4 can now be placed in your pocket allowing you to trade Forex at any time! Download MetaTrader 4 for iPhone/iPad and trade 24/5.

https://changelly.com/blog/wp-content/uploads/2019/12/Best-Crypto-Coins-for-Staking\_big-1155x770.png|||T op 12 Best Crypto Coins for Staking in 2021|||1155 x 770

The Rise of Binance: A Brief History - CryptoRyancy

https://d1e00ek4ebabms.cloudfront.net/production/d76ce582-e610-40a4-99f0-d500dd8c7f8f.jpg|||Best Cryptocurrency Under 1 Cent - What Is The Cheapest ...|||2048 x 1152

https://ox-currencies.com/storage/2021/02/Top-8-Cryptocurrency-Exchanges-that-Do-Not-Require-KYC-I.jpg |||District Ox Crypto Review - Sustainability Free Full Text ...|||1152 x 819

A Coinbase exchange trade bot that uses the Websocket Feed and Authenticated API to make trades based on market spread or moving average trends. Utilizes the coinbase-exchange-node official node library. The Bot Overview: API Access configured through config.json intitializes the current USD and BTC account balance The Top 6 Cryptocurrency Trading Bots For Coinbase Pro

https://cryptocoinspy.com/wp-content/uploads/2018/04/uganda-flag.jpg|||Binance Partners with African Innovation Hub to Support ...|||5500 x 3670

https://99bitcoins.com/wp-content/uploads/2015/07/247exchange-buy-bitcoins-1024x881.png|||7 Fastest Ways to Buy Bitcoin with a Credit Card Securely ...|||1024 x 881

MetaTrader 4 App ???? Download MetaTrader 4 for Windows PC for .

https://www.benzinga.com/files/images/2021/April/12/btc\_outflow.jpeg|||Coinbase Ipo Release Date / The World's Top 10 Hedge Fund ...|||1680 x 916

https://i.pinimg.com/originals/fa/ed/0b/faed0be6d19b0509a3f2f4c40cfecb82.jpg|||New Crypto Coins 2021 To Invest - Arbittmax|||4967 x 3312

https://www.quoteinspector.com/media/bitcoin/crypto-coins-currency-wo.jpg|||What Are The Top 10 Crypto Coins / Top 10 Cryptocurrencies ...|||1920 x 1280

https://commodity.com/wp-content/uploads/2020/07/crypto-brokers.png|||Crypto Brokers: What to Look Out for Before Trading Online ...|||1700 x 850

Download APK. Alternative: Install MetaTrader 4 from Google Play Store.

Download MetaTrader 4 (MT4) to your Windows PC free of charge, in seconds. This download is brought to you by FxPro, voted Best MetaTrader Broker in 2020. FxPro' MT4 platform 3 different chart types, 9 time frames and over 50 pre-installed technical indicators. Open an account with FxPro in minutes to see for yourself, or compare MT4 brokers.

Binance is a cryptocurrency exchange which is the largest exchange in the world in terms of daily trading volume of cryptocurrencies. It was founded in 2017 and is registered in the Cayman Islands . Binance was founded by Changpeng Zhao, a developer who had previously created high frequency trading software.

QUICK GUIDE: How to buy Bitcoin with Credit Card Go to the CEX.io website Register using your email and confirm your account with your phone number. Input your proof of identity, country of residence, select your form of identification and upload photos of your documents. Take a selfie of yourself holding the document and upload the photos.

MetaTrader 4 is one of the most popular tools for Forex trading. Thanks to the thousands of available servers, this tool makes it easy to trade between different currencies and analyze the state of the market. In MetaTrader 4 you'11 find a well-developed interface that lets you see the all the different options you have available at a glance.

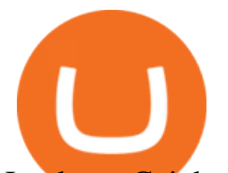

In short, Coinbase is a really good onramp for new crypto users, offering users many of the capabilities cryptocurrencies were created for in the first place. With Robinhood, you cant send coins.

Zerodha Pi Scanner Download protected by Community Feb 15 '17 at 10:43 Zerodha Pi Download For Windows 10. Thank you for your interest in this question. Because it has attracted low-quality or spam answers that had to be removed, posting an answer now requires 10 reputation on this site (the association bonus does not count).

https://blockonomi.com/wp-content/uploads/2017/10/buy-bitcoin-card.jpg|||How to Buy Bitcoin Instantly using a Credit or Debit Card|||1400 x 933

How to Buy Bitcoin with Credit Card step-by-step guide

https://www.topsharebrokers.com/images/broker-details/zerodha-coin-mutual-funds-investment-orderbook.pn g|||Zerodha Kite,Zerdha PI-Best Online Trading Platform|Review ...|||1060 x 787

Gutscheine Review 2021 - Get a 20% Fee Discount

https://dpl-surveillance-equipment.com/wp-content/uploads/2019/06/Screenshot-2019-06-26-19.54.32.png|||C oinbase Hit With Outage As Bitcoin Price Drops \$1.8K In ...|||1836 x 892

Our technology, trading platforms, and investment apps Zerodha

https://cryptocoinsmarket.com/wp-content/uploads/2017/09/Bitcoinplus.jpg||Bitcoinplus General Info, Best Exchanges and Wallets ...|||2900 x 1080

Buying Bitcoins with a Credit Card Summary The easiest way to buy Bitcoins with a credit card would probably be CEX.io. Here are the steps: Visit CEX.io and create an account Choose the amount you want to buy. Complete your KYC Enter your Bitcoin address. Enter your credit card details. The coins will be sent to your wallet. slide 5 to 8 of 4

Build a Crypto Portfolio - #1 in Security Gemini Crypto

Coinbase vs. Robinhood: Cryptos available When it comes to cryptocurrency selection, there  $&\#39$ : no comparison. Coinbase is the clear leader with 96 tradeable cryptocurrencies, ranging from popular.

Coinbase will soon offer crypto futures after its takeover of .

https://www.cryptoninjas.net/wp-content/uploads/2017/05/litecoin18.png|||Litecoin added to Coinbase for direct buying and selling ...|||1331 x 804

Coinbase Adds Support for New Crypto Project As Listing Spree .

Coinbase+or+robinhood+for+crypto News

https://1.bp.blogspot.com/-pthHRyoglAY/XxIcO2OvjEI/AAAAAAAAABc/O9dkjPwPdSoOeH4t2W5BH1Ck qn7l\_UBagCLcBGAsYHQ/s1920/bitcoin%2B2.jpg|||How To Buy Bitcoins With Credit Card Or Debit Card: How To ...|||1920 x 1280

https://executium.com/media/image/12747181-coinexchange-coinexchange-is-considered-the.jpg|||What Is The Cheapest Crypto Coin Right Now / crypto coins ...|||1500 x 1124

Coinbase is listing coins at a rapid rate in 2021, and recently added Mask Network (MASK), Rally (RLY), BarnBridge (BOND), Livepeer (LPT) and Quant (QNT) to Coinbase Pro. CEO Brian Armstrong said earlier this month that the top US crypto exchange is working to list as many altcoins as possible. He added that his company is currently looking at more than 100 altcoins.

https://images.cointelegraph.com/images/1434\_aHR0cHM6Ly9zMy5jb2ludGVsZWdyYXBoLmNvbS9zdG9y YWdlL3VwbG9hZHMvdmlldy84NmI3ZmM1OGMwMmI0OGExYjIyOTg4MzkzNzcxYmQzMi5qcGc=.jpg| ||Binance CEO Suggests Crypto Exchanges Are Safer Than ...|||1434 x 956

Coinbase Trade Bots - Develop advanced trade bots now .

MetaTrader 4 (APK) - Review & amp; Free Download

https://www.somagnews.com/wp-content/uploads/2020/05/7-37-e1590952155981-1536x1003.jpg|||See The Top Crypto Coins of the Week - Somag News|||1536 x 1003

Binance - Wikipedia

https://www.cryptofish.com/blog/wp-content/uploads/2019/05/How-to-use-credit-card-on-Luno-and-buy-bitco in.jpg|||How To Buy Bitcoin With Credit Card On Luno in 2019 ...|||1440 x 811

Robinhood is a traditional stockbroker that also offers a few cryptos for trading, while Coinbase is exclusively

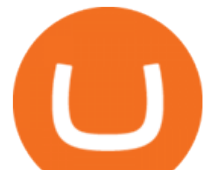

a cryptocurrency exchange. Sponsored Sponsored Lets compare all the essential aspects of the two trading platforms, so you can decide whether Coinbase or Robinhood is better for you. In this guide: History of Coinbase

https://blocksdecoded.com/wp-content/uploads/2020/06/money.jpg|||Best Crypto Coins in 2020: The Ultimate List | Blocks Decoded|||1920 x 1438

https://www.gpucoin.net/wp-content/uploads/2019/11/how-where-to-buy-bitcoin-zero.jpg||How to Buy Bitcoin Zero (BZX) with PayPal & amp; Credit Card in ...|||1200 x 801

Kite @ Zerodha on the App Store

https://assets.webinfcdn.net/favicons/b/brick-a-brack.com.ico|||Website Informer / 104.27.165.162 ip address|||1024 x 1024

Binance Founder Says U.S. Crypto Exchange Targets IPO In .

Zerodha Broking Ltd.: Member of NSE & amp; BSE SEBI Registration no.: INZ000031633 CDSL: Depository services through Zerodha Broking Ltd. SEBI Registration no.: IN .

https://getgadgets.in/wp-content/uploads/2020/11/Pi1-2-1.jpg|||Zerodha Pi Software Download link For Windows [ Free ...|||1912 x 866

Changpeng Zhao, who goes by CZ, is the founder and CEO of Binance, the largest cryptocurrency exchange in the world. The Chinese-Canadian coder cut his teeth building high-frequency trading systems.

Download MetaTrader 4 apk 400.1350 for Android. MetaTrader 4: Trade Forex at any time, at any place! https://bitcoinsaa.com/wp-content/uploads/2020/06/261/crypto-currency-bitcoin-bitcoins-short-lived-spike-rus sia-gets-tougher-on-crypto.jpg|||Crypto currency bitcoin Bitcoins Short-Lived Spike ...|||1200 x 800

How to download Zerodha Pi trading software? DOWNLOAD LINK .

https://thumbs.dreamstime.com/z/forex-market-t!

rading-forex-club-online-trading-technologies-business-trading-artificial-intelligence-equity-market-b-818271 73.jpg|||Forex Club Download | Ea Forex Jarvis|||1300 x 1390

Buy Bitcoin & amp; Crypto Instantly - Buy Bitcoin In 3 Minutes

Changpeng Zhao - Success Story of the Binance Founder

https://cimg.co/w/articles-attachments/0/5f3/c034f78b1f.jpg|||Buying Bitcoin with Credit Card|||1080 x 1080

https://wunderbit.co/media/11/download/cover article buy low sell high.jpg?v=1||How to Buy Bitcoin with Credit Card in 2020?|||2265 x 1267

https://agirlworthsaving.net/wp-content/uploads/2021/07/executium-9pCV2MB65y8-unsplash-2048x1365.jpe g|||Crypto in 2021: 5 Best Coins to Buy - A Girl Worth Saving|||2048 x 1365

https://smartbillions.com/wp-content/uploads/2020/12/How-to-Buy-Bitcoin-with-Credit-Card-in-Australia.jpg| ||How to Buy Bitcoin with Credit Card in Australia - Smart ...|||1880 x 1252

https://res.cloudinary.com/jerrick/image/upload/c\_scale,q\_auto/jtgu8dfznfqwdl3eodbo.jpg|||What Is The Best Crypto Coin To Buy / What Are The Top 15 ...|||1800 x 1202

Best Crypto To Buy Right Now: The 3 Best Cryptocurrency To .

Founder and CEO of Binance Changpeng Zhao ( Chinese : ; pinyin : Zhào Chángpéng ), commonly known as " CZ ", is a Chinese-Canadian business executive. Zhao is the founder and CEO of Binance, the world $&\#39$ ; largest cryptocurrency exchange by trading volume as of April 2018.

https://monfexfilestorage.blob.core.windows.net/files/blog/CZQV7BkHlpCMcM0F.jpeg|||Buy Bitcoin with Credit Card to Fund Your Account - Monfex|||4294 x 3274

http://prostitutemovies.com/wp-content/uploads/2016/07/1.jpg|||[Tutorial] How to buy BitCoin with PayPal or Credit Card ...|||1208 x 1018

This trading bot developed by 3Commas for the Coinbase Pro exchange offers an advanced management interface for all crypto trading strategies. With the help of this 3Commas cutting-edge bot you can build automated trading strategies that employ a wide range of advanced order types not offered to users by the exchange. What Is Coinbase Pro?

Platform Features Both Robinhood and Coinbase have user-friendly platforms that even beginners can use. On Robinhood, you can trade stocks, ETFs, options, and you can purchase cryptocurrencies..

## download mt4 apk coinbase or robinhood for crypto new cry

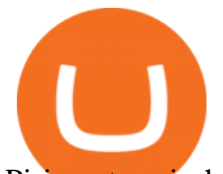

Pi is not an in-house Zerodha platform and since the software updates on Pi are dependent on a third-party vendor, the development can be slow and not optimal. All our clients use the Zerodha Kite application which is a web-based platform but can also be turned into a browser-based desktop app .

https://1gio.io/wp-content/uploads/2019/02/mt4-lost-honor-2.jpg|||Download MT4 - Lost Honor APK Mod for Android/iOS|||1280 x 800

http://www.adigitalblogger.com/wp-content/uploads/2016/12/Motilal-Oswal.jpg|||Blgi Stock Trading Motilal Oswal Trading Account Brokerage ...|||1366 x 768

How To Buy Bitcoin With A Credit Card: 6 Safe Ways .

Crypto Exchange Listings (Coinbase, Binance and more .

https://skaleblog.ghost.io/content/images/size/w1000/2021/05/Asset-56@2x.png||SKALE at Ernst & Young Blockchain Summit 2021|||1503 x 846

GitHub - LeviathanLevi/Coinbase-Pro-Crypto-Trading-Bot .

https://i.etsystatic.com/17254029/r/il/ad195e/2825818844/il\_1588xN.2825818844\_a4m9.jpg|||Crypto Coin Display Top | Etsy|||1588 x 1588

http://283e958szn126nly23c8cf3h.wpengine.netdna-cdn.com/wp-content/uploads/2013/05/cal.png|||Forex Position Size Calculator App | Forex Worth Money|||1099 x 930

Best Trading Bots For Coinbase Pro WealthyDR

Click on Buy Bitcoin with Credit Card Enter the amount you wish to spend, and you will be redirected to enter your credit card information Follow the prompts and click on Buy Now Peer-to-Peer Crypto Trading Sites You can also buy bitcoin using a credit card on peer-to-peer Bitcoin marketplaces such as LocalBitcoin, Paxful, and Remitano.

https://specials-images.forbesimg.com/imageserve/607766e28e9facf1aa515187/1960x0.jpg?fit=scale|||Coinbas e Crashes The Party|||1960 x 1306

MT4 Android 3.0.0.0 APK Download and Install. Epic classic MMORPG rebirth! Let & #39; s raid for honor! https://image.winudf.com/v2/image/cnVzcy5mb3JleGdhbWUuYnV0cy5mb3JleF9nYW1lX3NjcmVlbl8wXzE 1MDgzODA4MDRfMDk2/screen-0.jpg?fakeurl=1&! amp;type=.jpg||Demo Forex Espanol | Forex Scalping Strategy That You Must ...|||1080 x 1920

Buy Crypto Now. 5. OX (ZRX) Rounding up our list of the best layer-2 coins to buy is ZRX- the native token for 0x. The asset is a tool that allows for the seamless peer-to-peer exchange of .

https://coincentral.com/wp-content/uploads/2018/12/how-to-buy-bitcoin-with-a-credit-card.png|||How to Buy Bitcoin with a Credit Card - CoinCentral|||2000 x 1001

MetaTrader 4 400.1350 for Android - Download

https://www.cryptofish.com/blog/wp-content/uploads/2019/02/how-to-buy-bitcoin-with-credit-card-2019-1.jp g|||How to Buy Bitcoin with Credit Card in 2019 - CryptoFish|||1440 x 810

Here are the top 6 Coinbase Pro cryptocurrency trading bots in use today. Shrimpy Shrimpy is an advanced crypto trading bot that is extremely flexible. Users can leverage multiple bots across 700 different cryptocurrencies and over 15+ exchanges. In this way, Shrimpy makes it easy to diversify and manage your portfolio.

https://thecoinshoppe.ca/wp-content/uploads/2018/03/prof-photo-Litecoin-min-min.jpg|||LITECOIN CRYPTO ICON 1 OZ PURE SILVER ANTIQUED ROUND COIN ...|||1200 x 1200

No, Zerodha has stopped supporting Zerodha Trader or the NEST platform since March 2020. Zerodha now has Kite, an ultra-fast flagship trading platform with streaming market data, advanced charts, an elegant UI, and more. You can enjoy the Kite experience seamlessly on your Android and iOS devices or as a web-based platform.

The best five trading bots supported by Coinbase are Bitsgap, Coinrule, 3Commas, CryptoHopper, Quadency. We are going to find out which bot is the most popular, which one is the best for beginners, and which one supports a significant part of meaningful exchanges. Sounds pretty exciting, doesnt it? So lets go into the

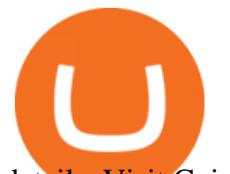

details. Visit Coinbase Now

Coinbase Pro offers great liquidity for multiple fiat pairs like BTC/USD, BTC/EUR, and ETH/EUR. Coinbase bot traders benefit from market liquidity because it increases the probability that the highest price a buyer will pay and the lowest price a seller will accept move closer together, creating a tighter bid-offer spread.

https://www.cryptonewsz.com/wp-content/uploads/2019/08/123456.jpeg|||Binance App Gets Listed On Apple Store, CEO Says Was Very ...|||1290 x 976

Zhao launched Binance in 2017, gradually building it into one of the world' slargest crypto exchanges. According to a company blog post, the executive grew up in an immigrant family in Canada and.

Coinbase and Robinhood provide platforms for investors to buy and sell cryptocurrency. Coinbase is a crypto exchange, so you can make crypto to crypto trades and withdraw your coins to PayPal or.

https://4.bp.blogspot.com/--vAv6meQg4Q/Wn8gD4feg9I/AAAAAAAADDc/tJcyEqG9gkclAgCA9sl0E2S47

h0-aZ62ACLcBGAs/s1600/crypto-currency-wallet.jpg|||Cryptocurrency: how to identify and buy top coins at cheap ...|||1600 x 1032

https://www.adigitalblogger.com/wp-content/uploads/Motilal-Oswal-Orion-Lite.jpg|||Motilal Oswal Orion Lite | Application, Software, Download ...|||1920 x 1080

https://bitcoinminingcompany.co.uk/wp-content/uploads/2021/06/5-best-defi-crypto-coins-and-tokens-to-buyjuly-2021.png|||5 Best DeFi Crypto Coins and Tokens to Buy July 2021 ...|||1920 x 1280

https://bestcryptoexchangenews.com/wp-content/uploads/2021/07/Where-to-buy-Binamon-coin-online-best-B MON-trading-platforms.jpg|||Where to buy Binamon coin online: best BMON trading ...|||1999 x 1334

https://lookaside.fbsbx.com/lookaside/crawler/media/?media\_id=10155115419417387|||Forex Signals Free Download - Auto Forex Trading Aft|||1649 x 1483

https://webdesignleader.com/wp-content/uploads/2018/03/bitcoin-2007769\_1920-1200x842.jpg|||13 Best Crypto Coins to Buy in March 2018 | Web Design ...|||1200 x 842

https://www.buybitcoinworldwide.com/img/coinbase/2.png|||5 Ways to Buy Bitcoin with Credit Card or Debit Instantly ...|||1030 x 1132

https://i.redd.it/7cj432nc80x41.jpg|||I am Richie Lai, co-founder of Bittrex, and today Im ...|||1280 x 960 Options Be the first to know when a new coin is listed on an exchange. Choose from 9 different ways to get notified, including SMS, Telegram and our Discord bot. We monitor ## exchanges for real-time listing detection, including Coinbase and Binance. Create Powerful Crypto Alerts

https://changelly.com/blog/wp-content/uploads/2020/11/Best-Exchanges-to-Buy-Bitcoin-and-Crypto-with-Ba nk-Card.png|||Buy Bitcoin, Ethereum, Ripple with Credit Card Best ...|||1200 x 800

https://vietcetera.com/uploads/images/10-sep-2020/cz-headshot-11.jpg|||Binance CEO Changpeng Zhao Looks At Vietnams ...|||2000 x 1125

How Binance Founder Changpeng Zhao Grew His Wealth From \$1.9 .

https://protos.com/wp-content/uploads/2021/02/Protos-Artwork-Time-Coinbase.jpg|||Pre-IPO Coinbase stock trades 45% above rumored private ...|||1920 x 1080

https://e-bitco.in/wp-content/uploads/2020/12/5-most-popular-cryptocurrencies-other-than-bitcoin.jpg|||5 Most Popular Cryptocurrencies Other Than Bitcoin - e ...|||1152 x 768

https://i.pinimg.com/originals/b6/63/65/b6636514e6e15232d112d8234a5fe6c7.jpg|||Crypto Coins | Crypto coin, Coin games, Coin design|||1280 x 960

https://blog.rapidapi.com/wp-content/uploads/2018/05/bitcoin-coins-on-black-background-P6W2KBT.jpg|||To p 13 Bitcoin & amp; Cryptocurrency APIs for Developers (2018 ... |||2048 x 1365

Coinbase vs. Robinhood for Crypto: Which Is Best? - SmartAsset

How to Buy Bitcoin with a Credit Card

This extension will make your zerodha kite 3.0 trading app full-width for large screen desktop and laptops,

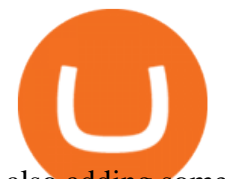

also adding some twicks will help you stay more focused on trading. Happy trading! Read more

https://executium.com/media/image/484-buy-bitcoin-with-credit-card.jpg|||Buy Bitcoin with Credit Card | executium Trading System|||2000 x 869

Buy Bitcoin with Credit Card or Debit Card Instantly Paybis

Coinbase vs. Robinhood: Which Is Better for Buying Crypto?

https://cdn-images-1.medium.com/max/1600/1\*PmGzlpd\_VtU\_ttI\_6Hu-cQ.png||HodlBot Now Supports Coinbase Pro Coinbase Trading Bot|||1094 x 972

The 11 Most Promising Cryptocurrencies to Buy [2022]

Bharath. Changpeng Zhao is the founder of the worlds largest crypto exchange Binance. He has turned out to be a true inspiration to many since the companys inception in 2017. In a span of a few months, Zhao turned the company into the largest exchange platform for the crypto trade. Changpeng Zhao, popularly known as CZ, was valued as the 11th richest person in the world.

https://i.pinimg.com/originals/ef/ed/74/efed745695cf47134a37b6b534f02f81.jpg||Best Staking Crypto Coins|||1160 x 1160

https://1gio.io/wp-content/uploads/2019/02/mt4-lost-honor-4.jpg|||Download MT4 - Lost Honor APK Mod for Android/iOS|||1280 x 800

http://howtomakemoneywithbitcoin.net/wp-content/uploads/2017/03/buy-bitcoin-instantly-with-credit-card.jp g|||Buy Bitcoin Instantly With Credit Card. No Verification|||1920 x 1080

http://bittrust.s3.amazonaws.com/cryptopay1485451583.png|||Coinbase Send To Wallet Cryptopay Home|||1344 x 868

https://highworthcitizen.com/wp-content/uploads/2020/01/crypto-coins.jpg||The Top 3 Leading Cryptocurrencies and their Movements in ...|||1920 x 1080

https://www.211bitcoin.com/wp-content/uploads/2021/07/Bitcoin.jpg|||How to Buy Bitcoin with Credit Card without Verification ...|||1280 x 853

https://www.jeffreykamys.com/wp-content/uploads/2021/04/iStock-966859334-scaled.jpg|||Doge Coin, Tesla, Coinbase (COIN), Aptiv (APTV) and ...|||2560 x 1428

https://cryptoglobe.s3.eu-west-2.amazonaws.com/2021/03/bitcoin-altcoins-march-2021-1280x853.jpg|||Best Crypto Coin March 2021 : 3 Best Penny Cryptocurrency ...|||1280 x 853

Zerodha's flagship trading platform Kite Web is now available as an iOS app! Clean & amp; intuitive UI, super fast and super light backend for all your investment and trading needs. 0 brokerage for investments and flat 20 for F& O trading. Check this link for the Kite user manual: https://kite.trade/

https://avocadoughtoast.com/wp-content/uploads/2021/06/Coinbase-vs-Robinhood.png|||Coinbase vs Robinhood | Which is best 2021|||1500 x 844

The year is just starting, but cryptocurrencies are moving boundaries and reaching new all-time highs. If you are a crypto enthusiast looking to put your money in some coins with potential, see this list of coins to buy this month in no particular order. Solana (SOL) Solana is an open-source computing network developed by Anatoly Yakovenko in .

Buy Bitcoin With Credit Card - Instant and Easy - Coinify

https://gtaskyline.com/wp-content/uploads/2021/06/dogecoin-coinbase-scaled.jpeg|||Dogecoin (DOGE) Surges Following Listing on Coinbase Pro ...|||2560 x 1707

Kite 3.0 Full Width Zerodha Trading Platform - Chrome Web Store

How To Buy Bitcoin With A Credit Card To buy Bitcoin with a credit card or debit card, follow these steps: Create an account with an exchange such as Coinbase Complete the identity verification process Select Bitcoin (BTC) from the cryptocurrency list Enter the amount of Bitcoin to buy Choose credit card or debit card as the payment method

5 Best Layer 2 Crypto to Buy Now - January 2022 .

As Coinbase announced on its blog post today, the San Francisco-based exchange is considering offering new

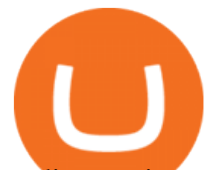

trading options and adding 18 new tokens to its system. The list of new coins will include tokens like Aave (LEND), Aragon (ANT), Arweave (AR), Bancor (BNT), Compound Coin (COMP), DigiByte (DGB), Horizen (ZEN), Livepeer (LPT), NuCypher (NKMS), Numeraire (NMR), KEEP Network, Origin Protocol (OGN), Ren (REN), Render Network (RNDR), Siacoin (SC), SKALE Network, Synthetix (SNX), and VeChain .

A decentralized credit protocol is looking to weave threads of gold after a surprise listing by top US crypto exchange Coinbase. In a new blog post, Coinbase says that the Ethereum token Goldfinch Protocol (GFI) will start trading on Coinbase Pro once appropriate liquidity conditions are met.

Coinbase trading bot - Empirica

https://www.cryptofish.com/blog/wp-content/uploads/2019/03/how-to-buy-bitcoin-cash-with-a-debit-card-in-2 019.jpg|||How To Buy Bitcoin Without Debit Card / How to buy Bitcoin ...|||1441 x 811

https://image.winudf.com/v2/image1/Y29tLnhtLmdsb2JhbC5jb3JwX3NjcmVlbl8wXzE1NDM5OTQ5NThfM Dcw/screen-0.jpg?fakeurl=1&type=.jpg|||Xm Global Mt4 Download|||1080 x 1920 Zerodha Pi Download

https://coindoo.com/wp-content/uploads/2020/10/crypto-coins-portrait-wo-2-1.jpg||How Can You Use Cryptocurrencies? | Here's All You Need to ...|||1920 x 1280

https://www.oobit.com/blog/content/images/wordpress/2020/11/OOBIT\_OCT\_A87\_BLOG-1.png|||Top 10 Most Profitable Crypto Coins To Mine in 2021|||1350 x 1080

The 11 Best Cryptocurrencies To Buy #1. Bitcoin. Bitcoin is the most widely used cryptocurrency to date. It is often referred to as the king of. #2. Litecoin. Litecoin is one of the first cryptocurrencies to come after Bitcoin, and one of the hottest. #3. Ethereum. Ethereum was the first major .

Top 10 Best Cryptocurrencies to Buy in January 2022 .

Changpeng Zhao - Forbes

https://cms.qz.com/wp-content/uploads/2019/08/Visa-Mastercard-Credit-Cards.jpg?quality=75&strip=all &w=1600&h=900&crop=1|||Buy Crypto With Credit Card - How To Buy Bitcoin Other ...|||1600 x 900

https://images.cointelegraph.com/images/1434\_aHR0cHM6Ly9zMy5jb2ludGVsZWdyYXBoLmNvbS9zdG9y YWdlL3VwbG9hZHMvdmlldy84MmU4ZmQzMmVhNDVjYjdmNWRjMTM2MjEyMGUzMmEyOC5qcGc =.jpg|||Binance Publishes Apology Letter to Steem Community and ...|||1434 x 955

Changpeng Zhao - Wikipedia

How to buy bitcoin instantly with credit card 1. Create a Coinify Buy and Sell account in just a few basic steps. 2. Select Credit / Debit Card as your preferred payment method 3. Start purchasing bitcoin! Create a Coinify Account to buy your first bitcoin! Before you buy bitcoins, youll need a wallet

https://dailyreuters.com/wp-content/uploads/2021/04/106868180-1618412398247-106868180-161841135020 21-04-14t144147z\_1176405212\_rc2qvm9lr94l\_rtrmadp\_0\_coinbase-ipo-1536x1024.jpg|||Early Coinbase investor Ron Conway says the crypto economy ...|||1536 x 1024

https://media.businessam.be/ISOPIX 25969666-003-1620818898.jpg|||Coinbase onttroont TikTok als populairste app in ...|||1600 x 929

https://tradinggator.com/wp-content/uploads/2020/06/StormGain-homepage-buying-Bitcoin-with-Credit-and-Debit-Card.png|||Can I Buy Bitcoin With Credit Card On Paxful - Paxful ...|||1706 x 868

*(end of excerpt)*